#### AutoCAD Crack

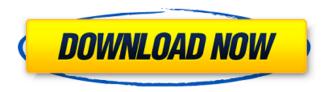

# AutoCAD Crack Download [Win/Mac] [Latest] 2022

AutoCAD For Windows 10 Crack is a Windows-only Windows software product. After the March 2019 Update it is no longer supported and AutoCAD Cracked Accounts for the Mac version runs on macOS Catalina. The Windows version of AutoCAD has to be licensed for each workstation or user. Before version 2019, AutoCAD LT was a non-personal license that was allowed to run on a single computer. Related software topics AutoCAD History The Autodesk AutoCAD (now also called AutoCAD LT) program was first released in 1982. This article covers the history of AutoCAD from its earliest releases to the current version. Release history AutoCAD was created by Steve Bach, Charles Lewis, and Carl Solberg, who joined Autodesk in 1981. The first version was released in December 1982. AutoCAD History timeline 1982 Version 1 released in December 1982. Autodesk drew a lot of inspiration from the Drafting for the Home Program and Wacom tablet technology. 1981 Version 0 released in 1981. Intended to be more oriented towards interactive illustration than geometry, it was notable for its very early graphical interface design. 1980 Version 0 released in 1980. 1981 Version 0 released in 1981. The first version of AutoCAD included some standard drawing tools and utilities. 1980 Version 0 released in 1980. 1980 Version 0 released in 1980. 1980 Version 0 released in 1980. Early history AutoCAD was created at Autodesk to take advantage of the computational power of personal computers. The program was originally intended to be an interactive drawing program. Its first release, in December 1982, was for the Apple II personal computer. After nearly five years of development, the first version of AutoCAD was released to a small group of beta testers in November 1981. Steve Bach and Charles Lewis started working on AutoCAD in 1981. Charles Lewis and Carl Solberg joined Autodesk in 1981. Historic dates of AutoCAD History of version numbers Versions Version numbers for the old AutoCAD. Each "version" was released on a specific date. Preexisting AutoCAD technology Underlying technology for AutoCAD The drawing system of AutoCAD uses a special graphical language, called DW

### AutoCAD Crack+ Serial Number Full Torrent Free Download

Developers have also created toolbars, add-ons, and extensions for AutoCAD, including programmable tools, application builders and plugins. Graphical user interface AutoCAD LT's graphical user interface (GUI) has a flat topology as compared to that of AutoCAD, with the exception of a difference in the block style. It contains four toolbars, a main menu bar at the bottom of the screen, a status bar at the top, a drawing toolbar and two auxiliary toolbars. The drawing toolbar allows users to select, insert, and edit objects in the drawing. The auxiliary toolbars are for working with blocks and dimensions. The main menu bar includes a number of items, such as a change tool,

1/4

a zoom function, a "get started" feature, and more. The status bar provides various information about the drawing, such as the name of the drawing, what is selected, and other information. The most recent version of AutoCAD, AutoCAD LT 2011, was intended to be more straightforward and intuitive than its predecessor, but received criticism for this. The Newton technology used in AutoCAD LT has also been criticized for its slow performance. Interactive features The following interactive features are available in AutoCAD: Navigate command Select command Sketch command Coordinate system Text command Text properties 3D modeling Shape reference Dimensions Dimensions extension Block parameterization Visual Styles Blocks Dimensions and blocks Windows Arrays Editing Change tool Ink tool Blocks, dimensions, and blocks Drawings Drag and drop Get started Properties Rulers Lists Diagrams Spatial Linked (3D) objects Data management Ribbon Browser Dialogs Block properties Viewpoints Parametric surfaces Awards and recognition CADalyst named AutoCAD as its CAD Software of the Year in 2009 and 2010. In 2010, Autodesk also received the Red Herring's Europe 100 award for the best European software company in the market to invest in. AutoCAD was awarded the National Award for Productivity Tools by IEEE Computer Society in 2004, and the Autodesk, Inc. Stevie Award for Small Company of the Year in 2004. It was also named Best Desktop Application for Engineers in the 10th annual A+ awards for software tools and applications in 2007. Autodesk made the third annual listing of the World's Most ca3bfb1094

2/4

### **AutoCAD Download**

Main Menu->Click Autocad->Click on Autocad Editor->Click on File-> Save As(all panels, except toolbars, context-sensitive menus and the main menu)->Browse to the folder you downloaded the zip file. (On Windows operating systems, navigate to this folder using your default browser).->Click Next. On Mac OS, you are not asked to make any changes because the application has already been set up as Admin. Main Menu->Click Autocad->Click on Toolbars->Click on Customize->Select Autocad toolbars.->Click on the green button 'Save' on the bottom right-hand corner of the dialog box. Main Menu->Click Autocad->Click on Menu->Click the Home icon on the Toolbars panel->Right click on AcDbTextBoxes to display the context-sensitive menus, and then click on the icon 'Show/Hide'. Main Menu->Click Autocad->Click on Menu->Click the Home icon on the Toolbars panel->Right click on AcDbTextBoxes to display the context-sensitive menus, and then click on the icon 'Add Item' and select the option 'CheckBox'->Right click on AcDbTextBoxes->Click on the 'Delete' icon, in the context-sensitive menus, to display the context-sensitive menu of the CheckBox->Click on the green button 'Save' on the bottom right-hand corner of the dialog box. Main Menu->Click Autocad->Click on Modeling->Click on Modeling Center->Click on the ribbon panel, and then click on the icon 'Customize'. Main Menu->Click Autocad->Click on Modeling->Click on Modeling Center->Click on the ribbon panel, and then click on the icon 'Save As' and select 'Custom' or 'FOLDER' as the location to save the module->Browse to the folder you downloaded the zip file. Main Menu->Click Autocad->Click on Data Management->Click on Modeling Center->Click on the ribbon panel, and then click on the icon 'Save As' and select 'Custom' or 'FOLDER' as the location to save the module->Browse to the folder you downloaded the zip file. Main Menu->Click Autocad->Click on User Interface->Click on Customize->Click on Controls, click the Green 'Save' button, and name the new button as 'Exit'->

## What's New In AutoCAD?

Support for Dynamic Presentation, which automatically creates graphics on the fly for presentations, such as animation and screen captures (video: 4:02 min.) Improved multi-cell formatting with new multi-cell padding tools and standard multi-cell commands (video: 0:46 min.) Ability to zoom in and out of viewports (video: 1:06 min.) How to get the latest release Click the following links to download AutoCAD and AutoCAD LT 2023. Windows Mac OS Next: Download AutoCAD 2023 Change List What's new in AutoCAD for Web and Android New: Print and bind reports. Easily turn your drawings into final printed projects, such as a report or presentation. (video: 0:58 min.) Ability to upload drawings directly from your Android or iPhone device (video: 1:25 min.) Enhancements: "Save As..." Dialog box now shows file types on web and mobile platforms. Selecting a supported format will automatically open that format for you. (video: 1:12 min.) Ability to rotate any 3D part in the DWG file when editing it. Any perspective on a part is always adjusted automatically based on the coordinate system that's applied to the part. (video: 0:49 min.) New languages: English (United States) and Deutsch (Germany). How to get the latest release Click the following links to download AutoCAD for web and Android. Windows Mac OS Next: Download AutoCAD for Android What's new in AutoCAD for Windows New: Enhanced syntax highlighting with AutoCAD for Windows (video: 0:37 min.) Improved customization in the ribbon panel and task pane. Customize your tasks and actions on the ribbon, as well as the options for existing commands. (video: 1:26 min.) It's now possible to hide all parts of the ribbon (video: 0:44 min.) Ability to export a local AutoCAD project to the cloud (e.g. Azure, Dropbox). (video: 1:15 min.) Improved 3D visualization with improved surface and wireframe visualization in the command line. 2D objects can now be

# **System Requirements For AutoCAD:**

Operating Systems: Windows XP / Vista / 7 / 8 / 8.1 Processor: Intel Pentium 4 1GHz or higher Memory: 1GB RAM Hard Drive: 2GB Video: DirectX 9.0c compatible graphics card Additional Requirements: Requires an Internet connection Recent FullHD Video Files: Example: download: "Disney+HD.avi", "Disney+HD.avi". This is a list of DVD ripped Blu-ray movie to Blu-ray ripping tool. The files are riped with

#### Related links:

https://kcmuslims.com/advert/autocad-24-0-activation-code-3264bit/

https://managementcertification.ro/index.php/2022/07/23/autocad-24-2-crack-product-key-full-forwindows-latest-2022/

https://zardi.pk/wp-content/uploads/2022/07/AutoCAD Crack .pdf

https://www.theblender.it/autocad-crack-with-serial-key-free/

https://egypt-aquarium.com/advert/autocad-23-1-crack-serial-number-full-torrent-latest-2022/

https://www.giftyourcoupon.online/autocad-crack-free-x64/

http://sourceofhealth.net/2022/07/23/autocad-2018-22-0-crack-free-3/

https://hard-times.us/wp-content/uploads/2022/07/qyayon.pdf

https://kjvreadersbible.com/autocad-crack-free-22/

https://vervcheapcars.co.zw/advert/autocad-crack-free-3264bit-latest/

https://www.mycatchyphrases.com/wp-content/uploads/2022/07/panigna.pdf

https://www.sensoragencia.com/wp-content/uploads/2022/07/AutoCAD-33.pdf

https://accwgroup.com/autocad-2020-23-1-crack-free-download-for-pc-april-2022/

https://xn--gr-eka.at/wp-content/uploads/2022/07/AutoCAD-4.pdf

https://rshop.in/wp-content/uploads/2022/07/kakagarr.pdf

https://louxoregypttravel.com/wp-content/uploads/2022/07/lagucha.pdf

https://fotofables.com/autocad-23-1-with-license-key-3264bit-march-2022/

https://louistomlinsonfrance.com/wp-content/uploads/2022/07/narlav.pdf

https://ig-link.com/autocad-license-keygen-download/

http://topfleamarket.com/?p=46486